**حل مسائل الرياضيات باآللة ES-911fx CASIO**

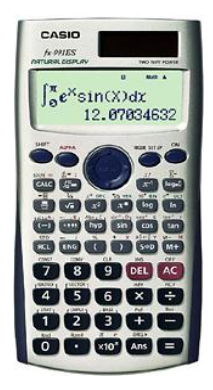

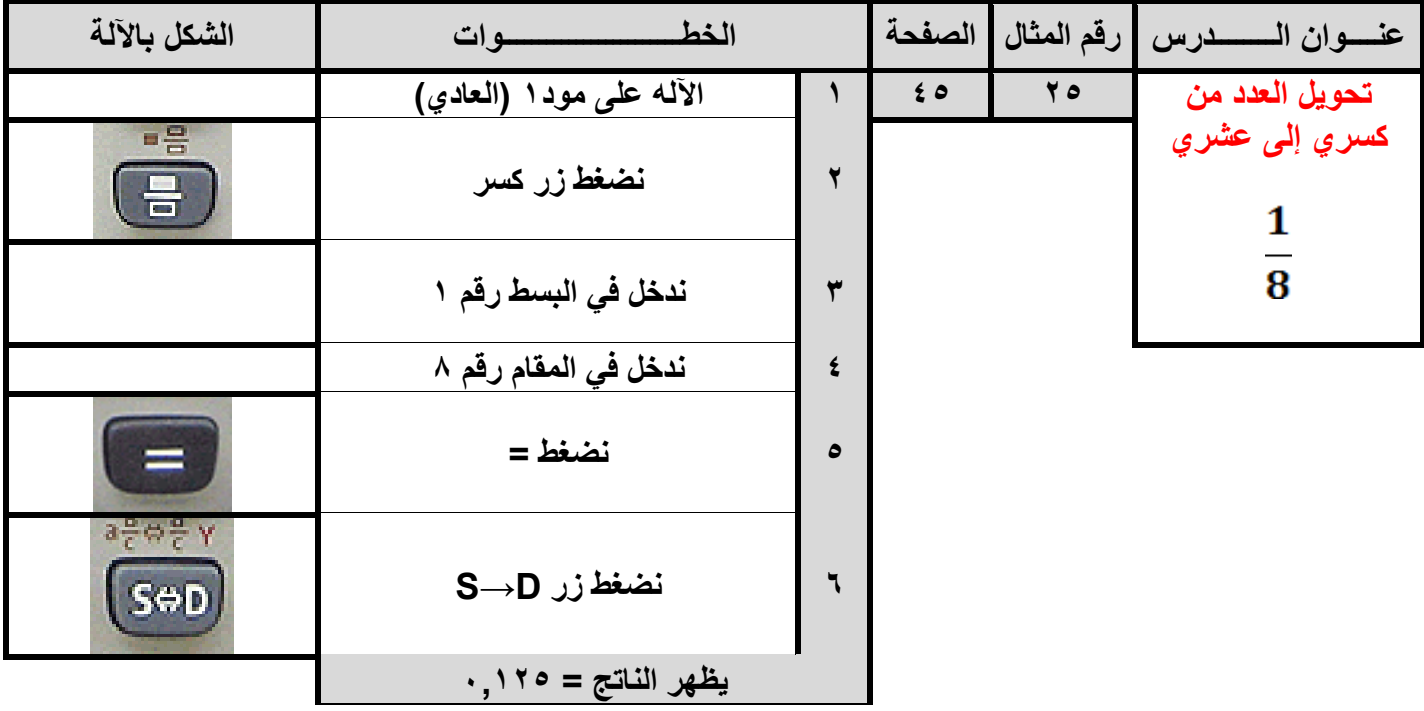

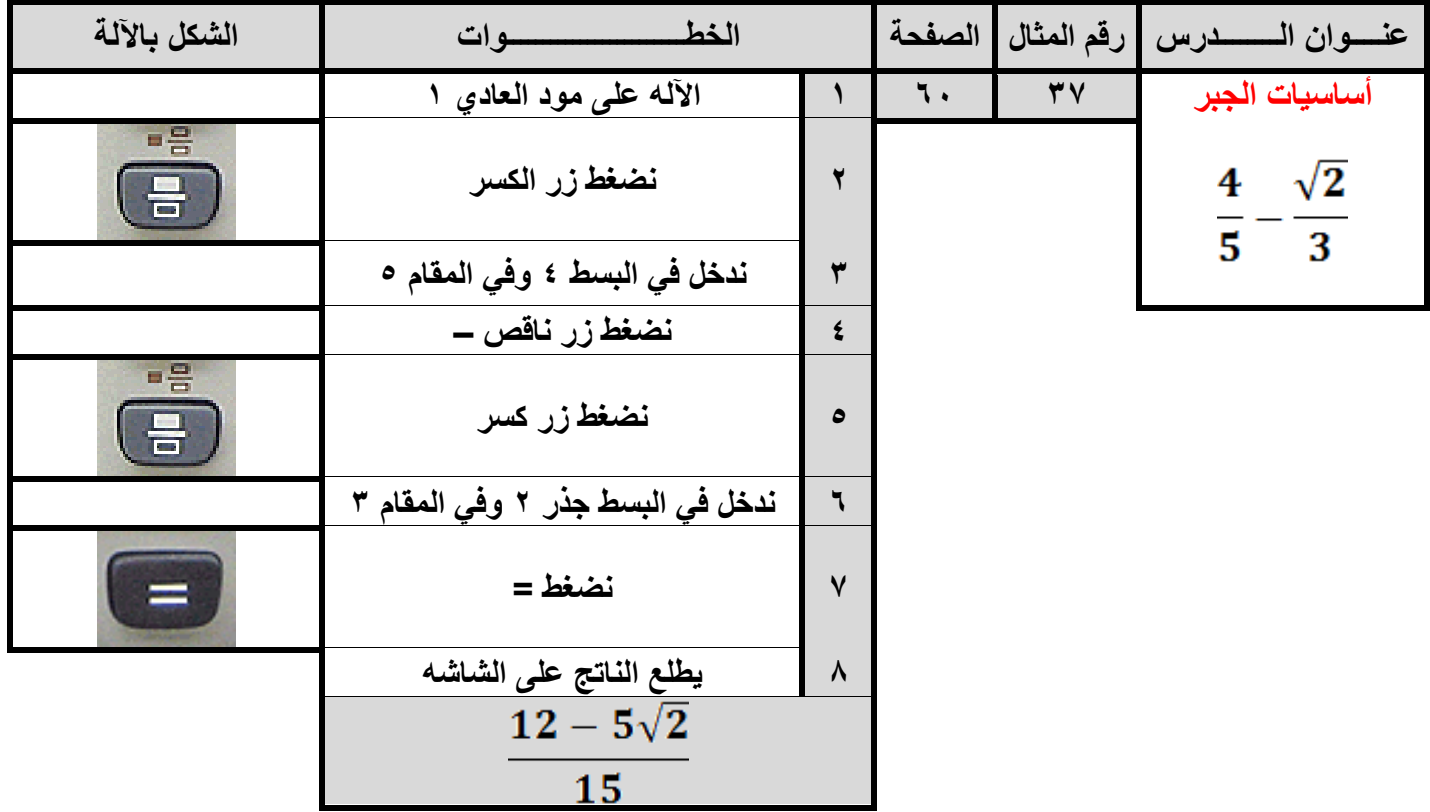

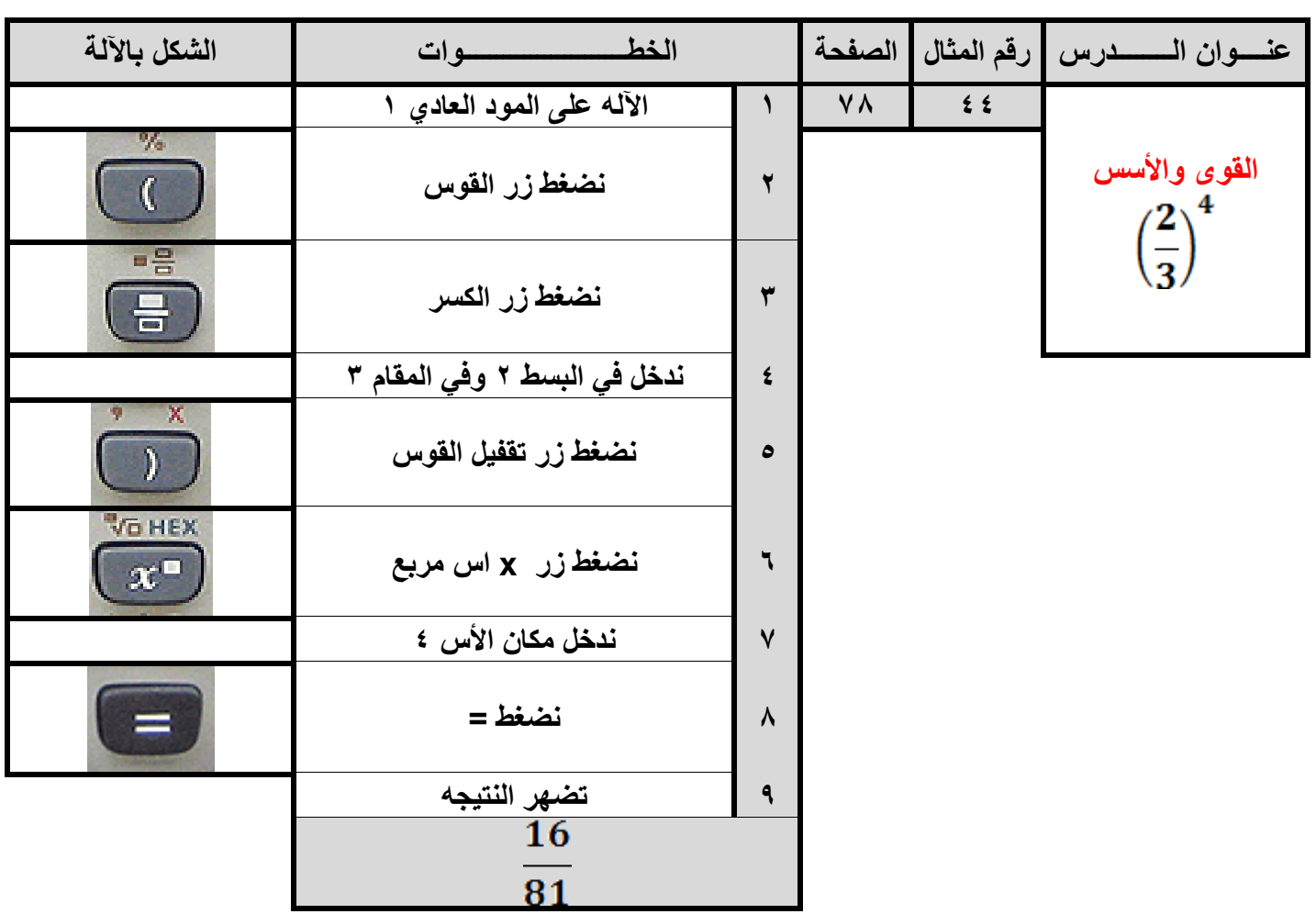

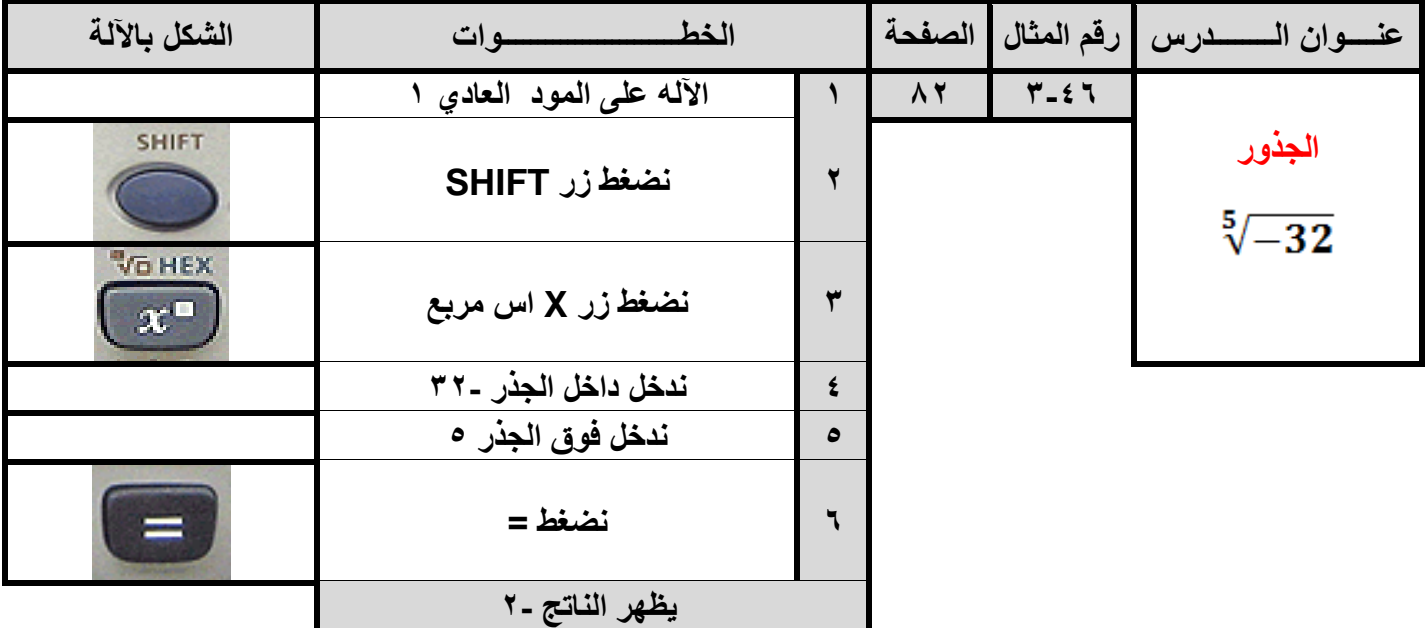

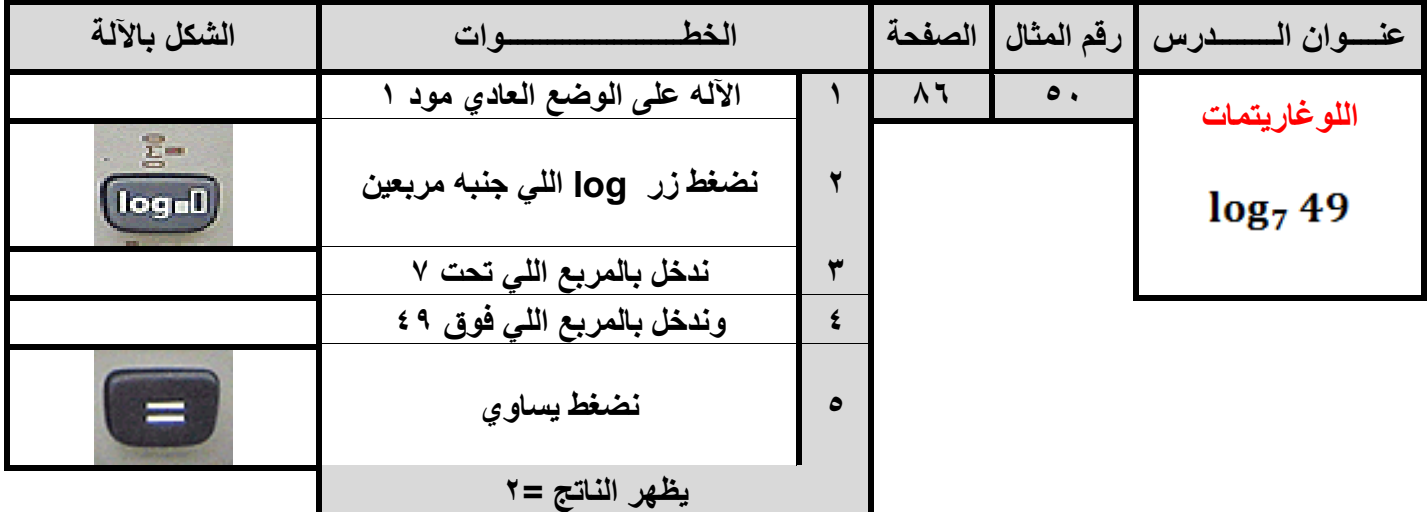

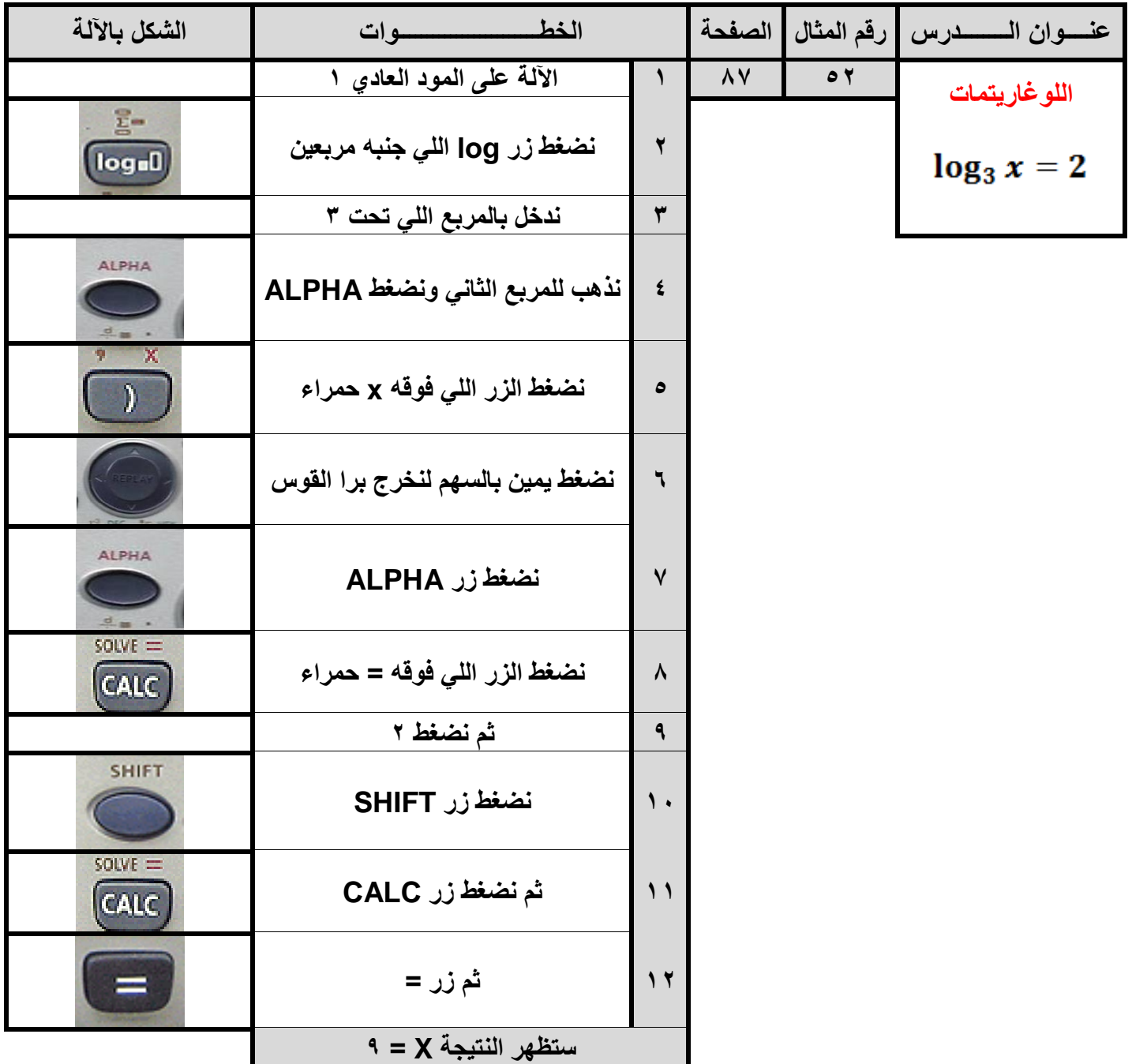

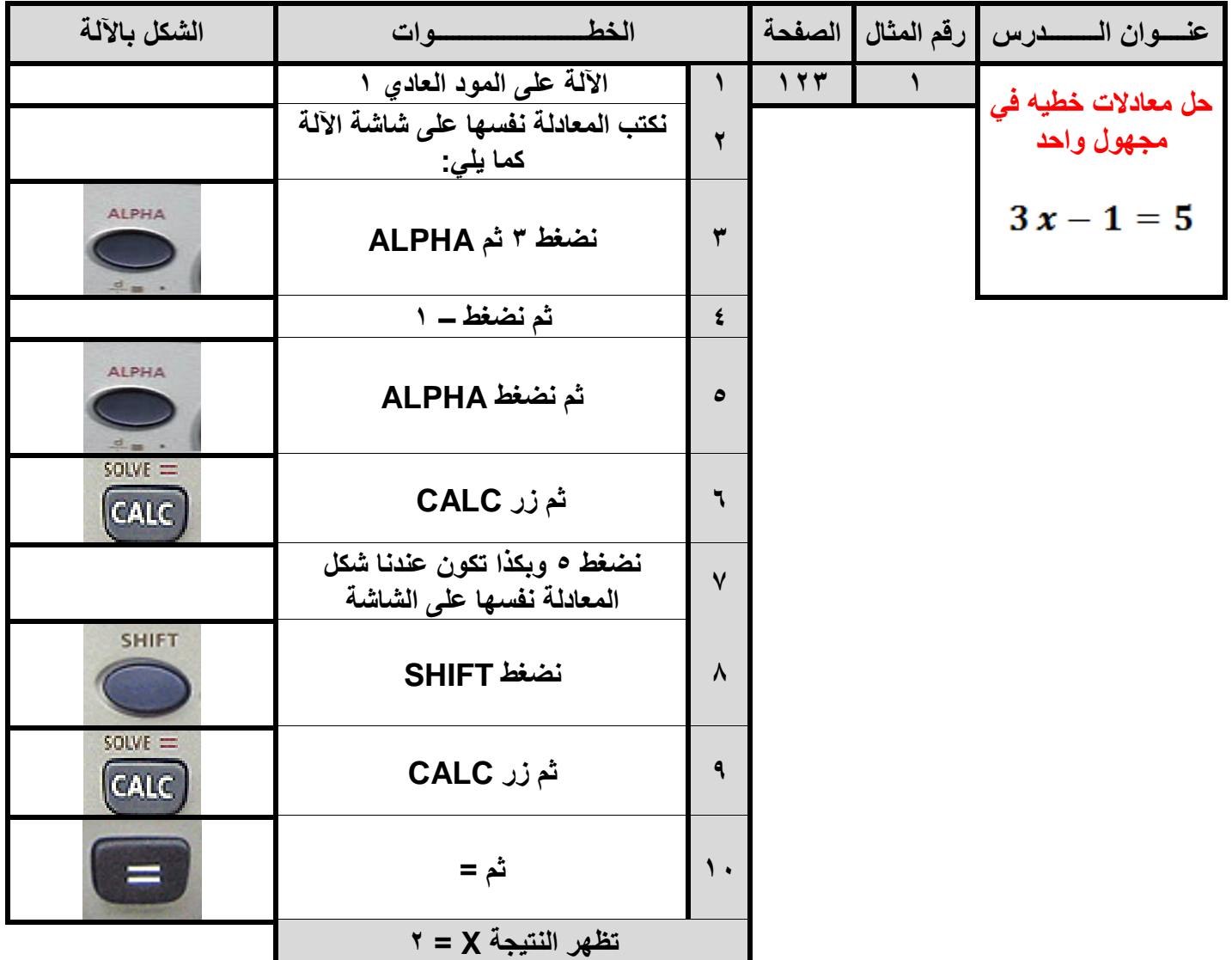

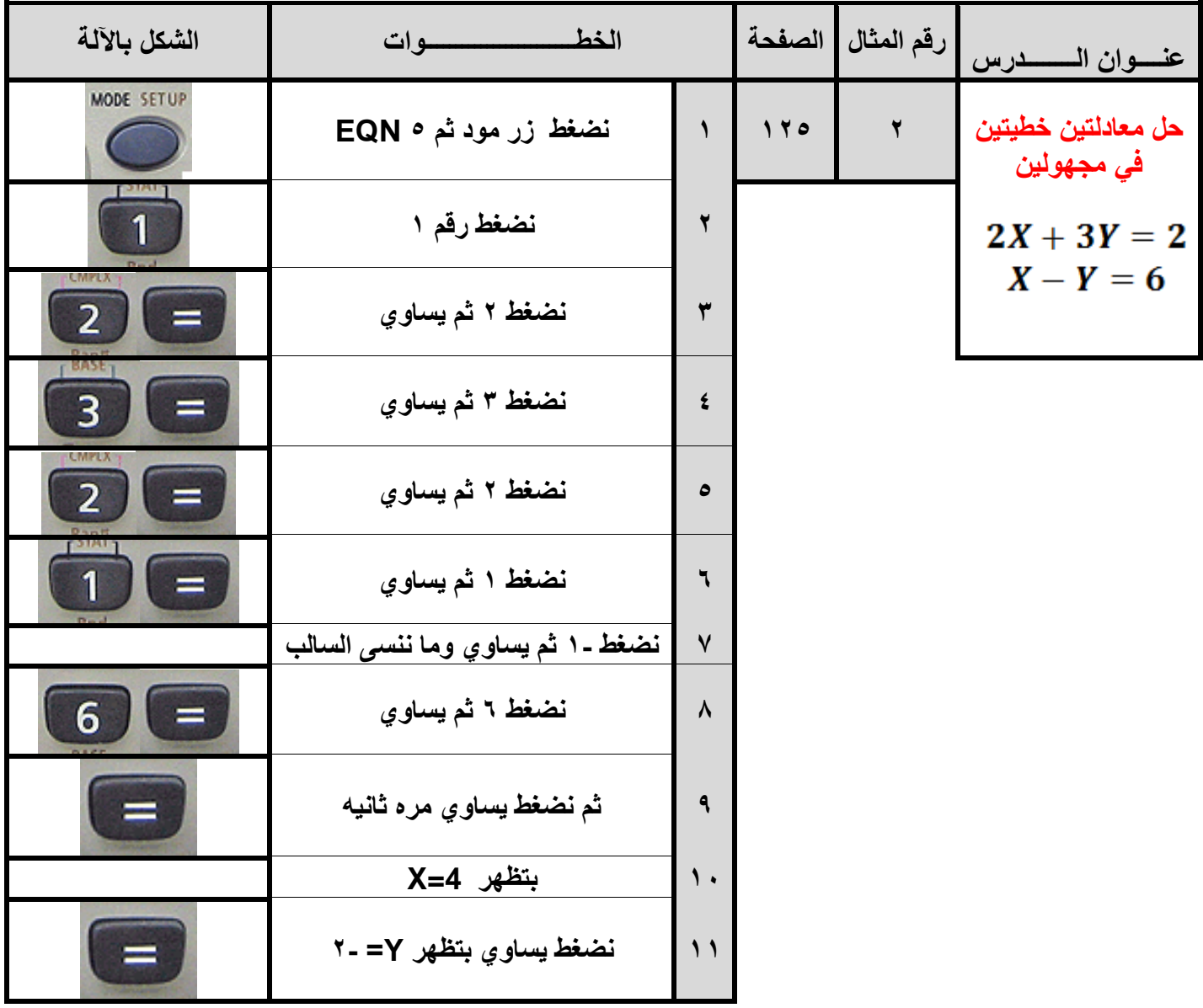

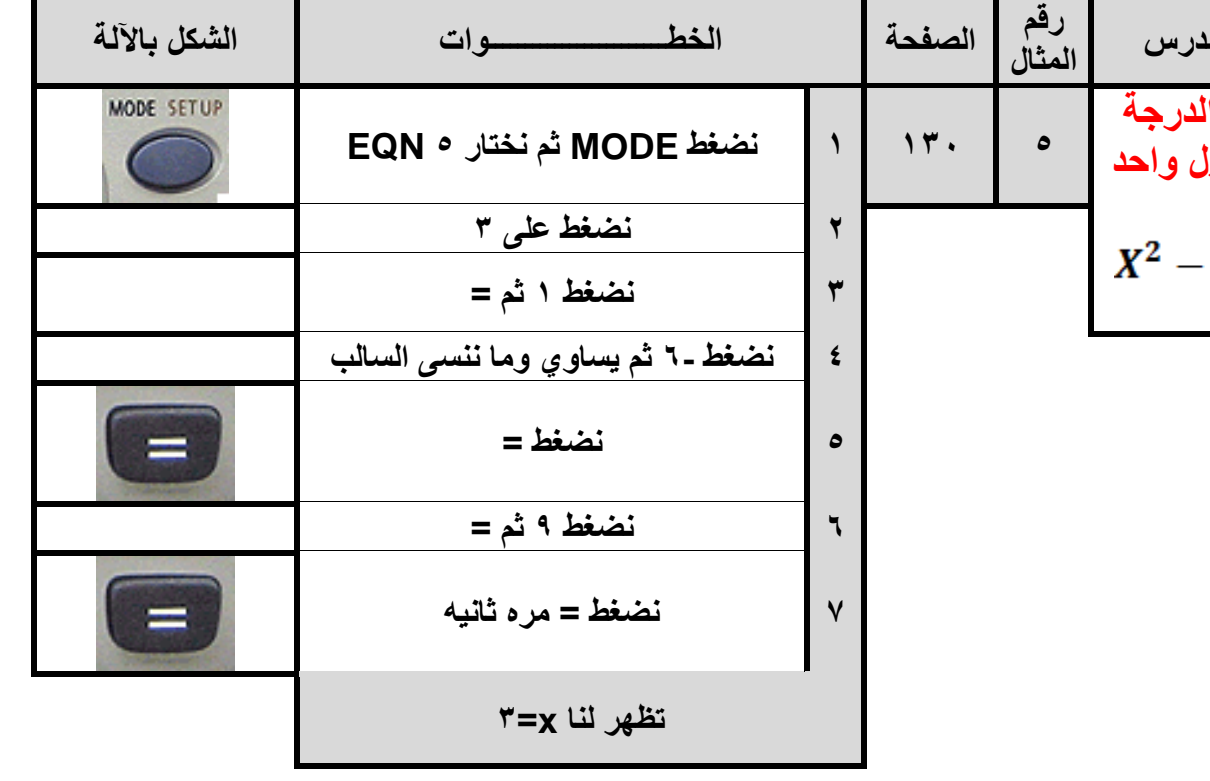

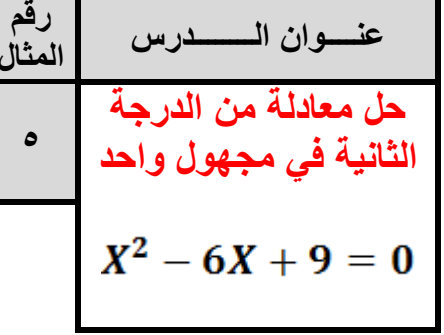

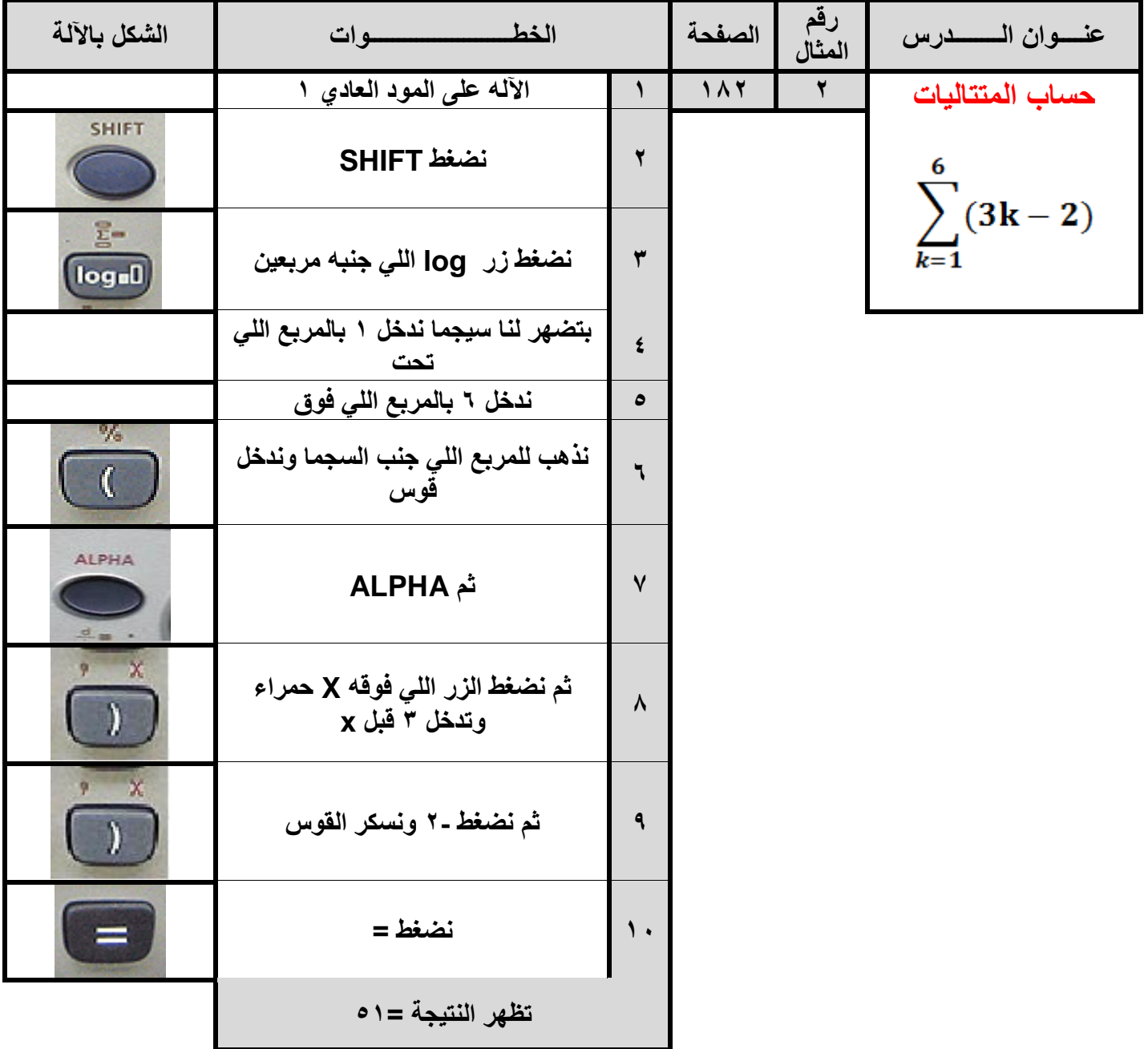

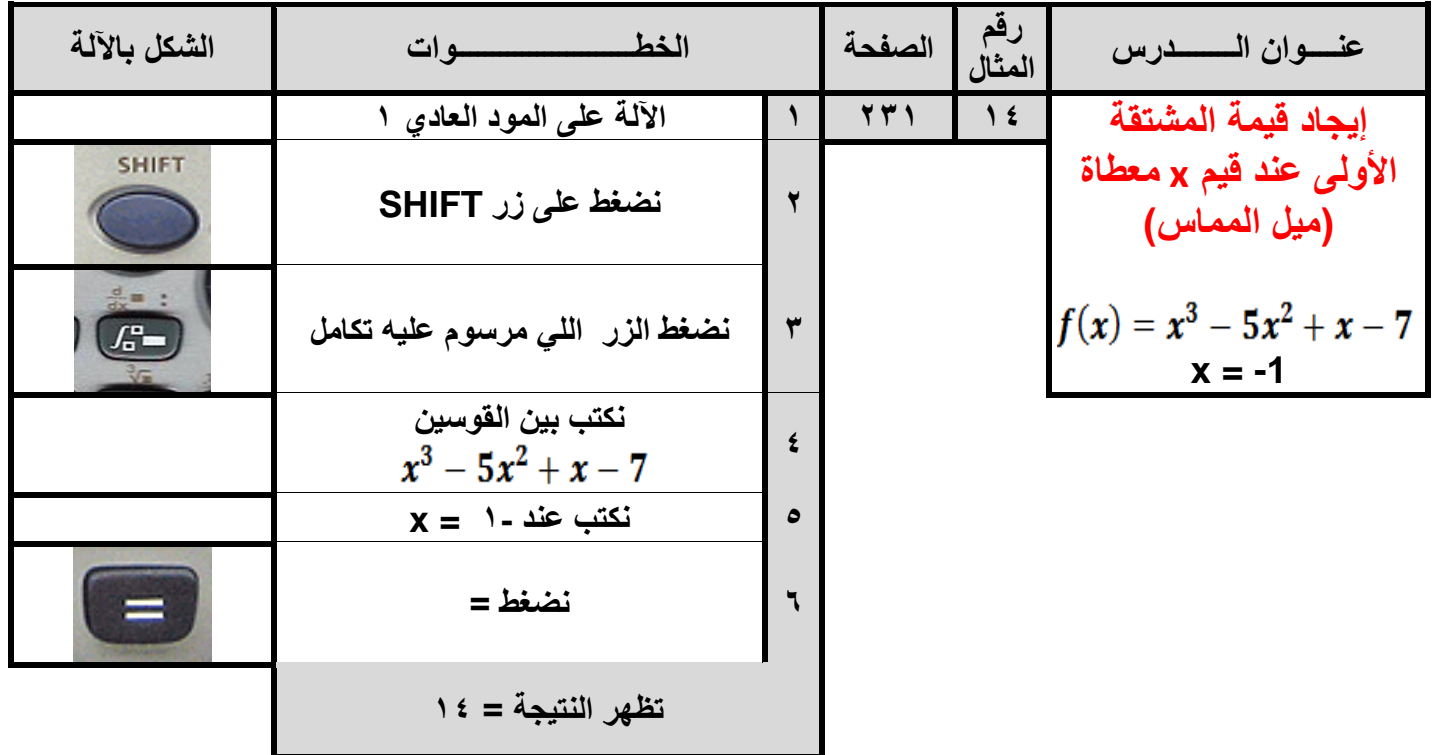

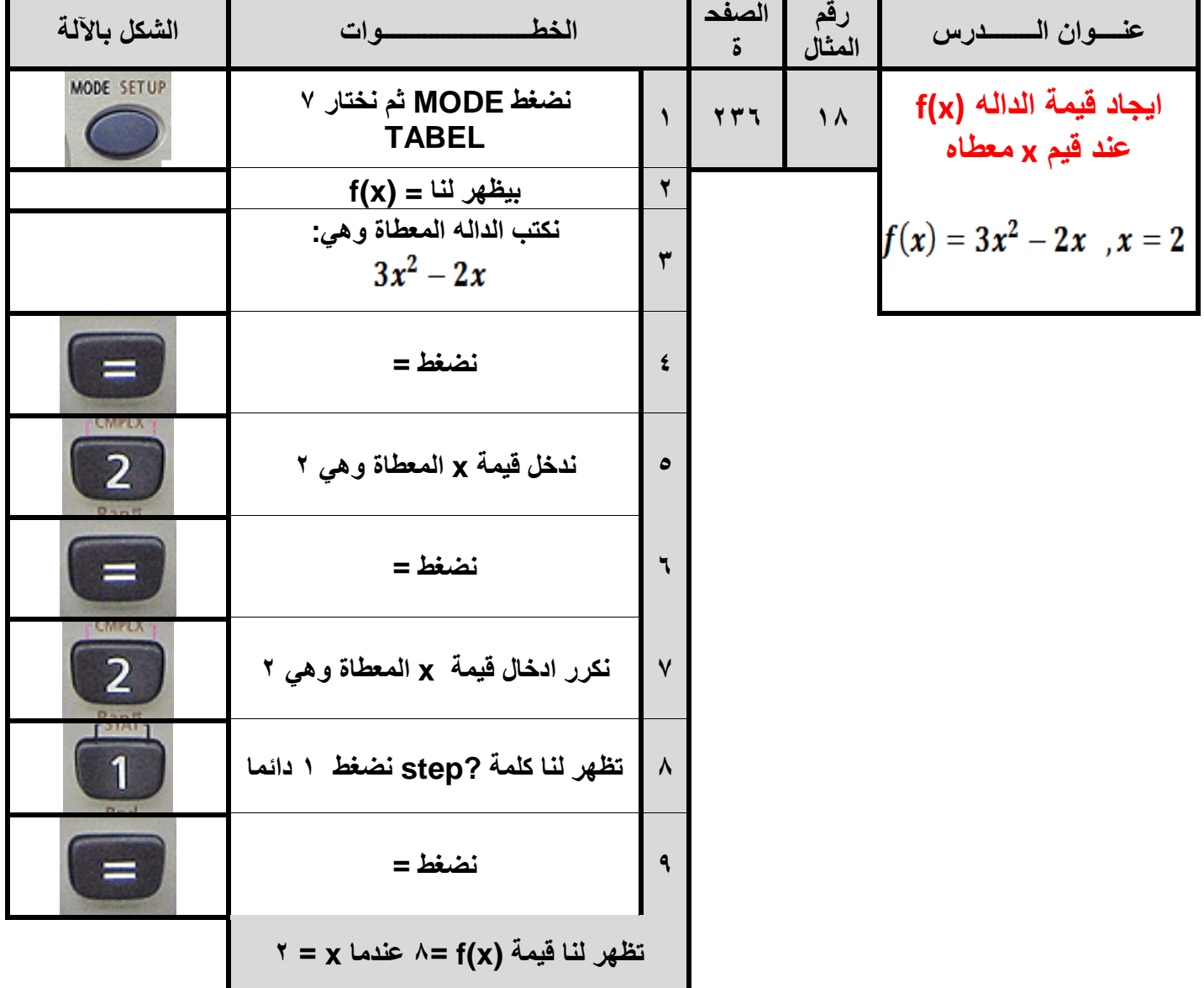

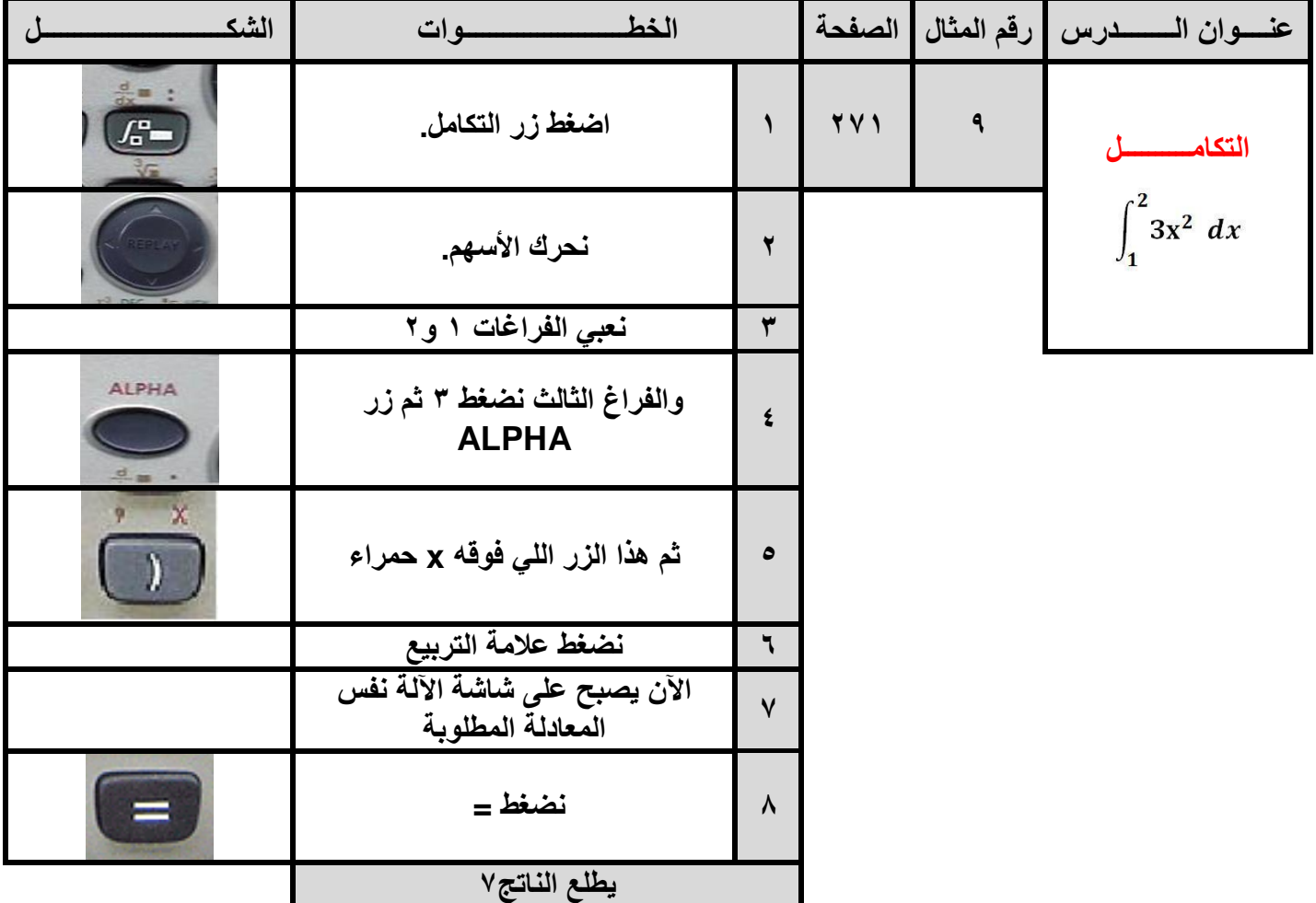

منقول بتصر ف سعيد العيسى